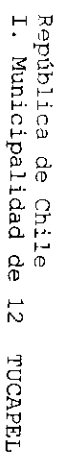

 $\mathcal{F}$ 

Resolución Exenta/Decreto Nro.1439 TUCAPEL, 06 de Mayo de 2016

CONCEDE SUBSIDIO FAMILIAR A LAS PERSONAS QUE SEÑALA

: SOLSIA Lo dispuesto en las Leyes N°s 18.020, 18.611; D.S. Nº 53, de 2007, del<br>Ministerio del Trabajo y Previsión Social; D.F.L. N° 1, de 2006, del<br>Ministerio del Interior, que contiene el texto refundido de la Ley N° 18.695,<br>Orgá

TENIENDO<br>PRESENTE:  $\overline{\mathbb{E}}$ cumplimiento de<br>C los requisitos legales para optar al beneficio;

 $-1$ 

RESUELVO :<br>1.- Concédese Subsidio Familiar a los causantes (menores de 18 años, deficientes<br>mentales, madres, mujer embarazada e inválidos) que se indican a continuación:

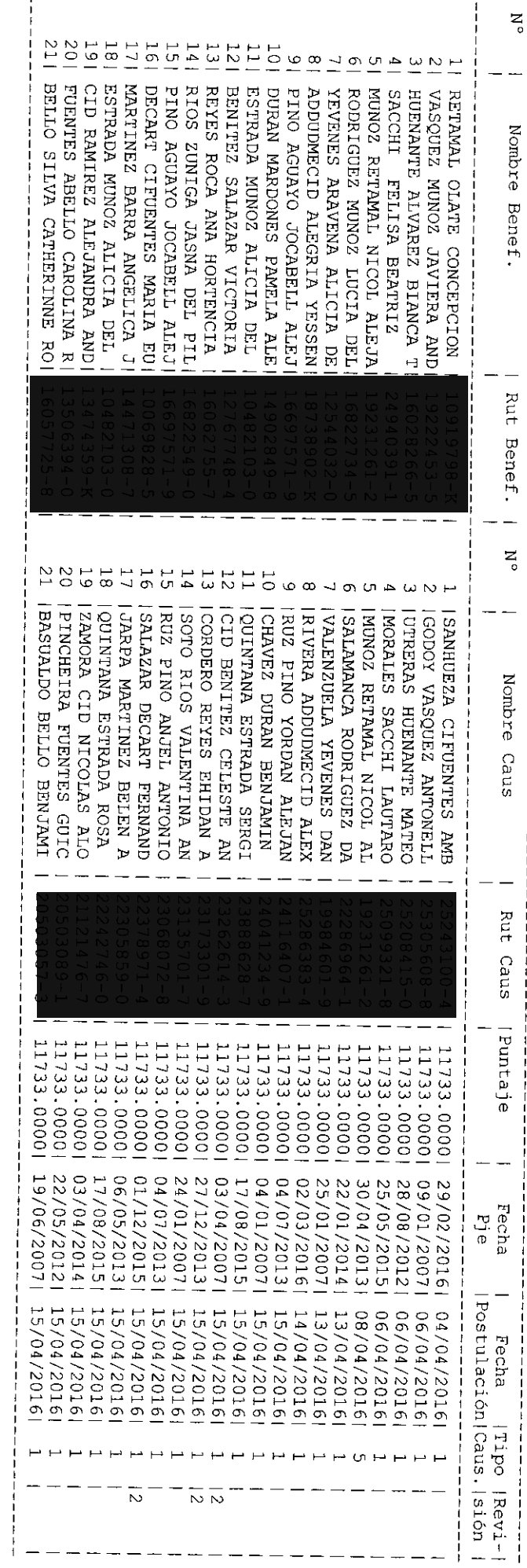

raytua . 2

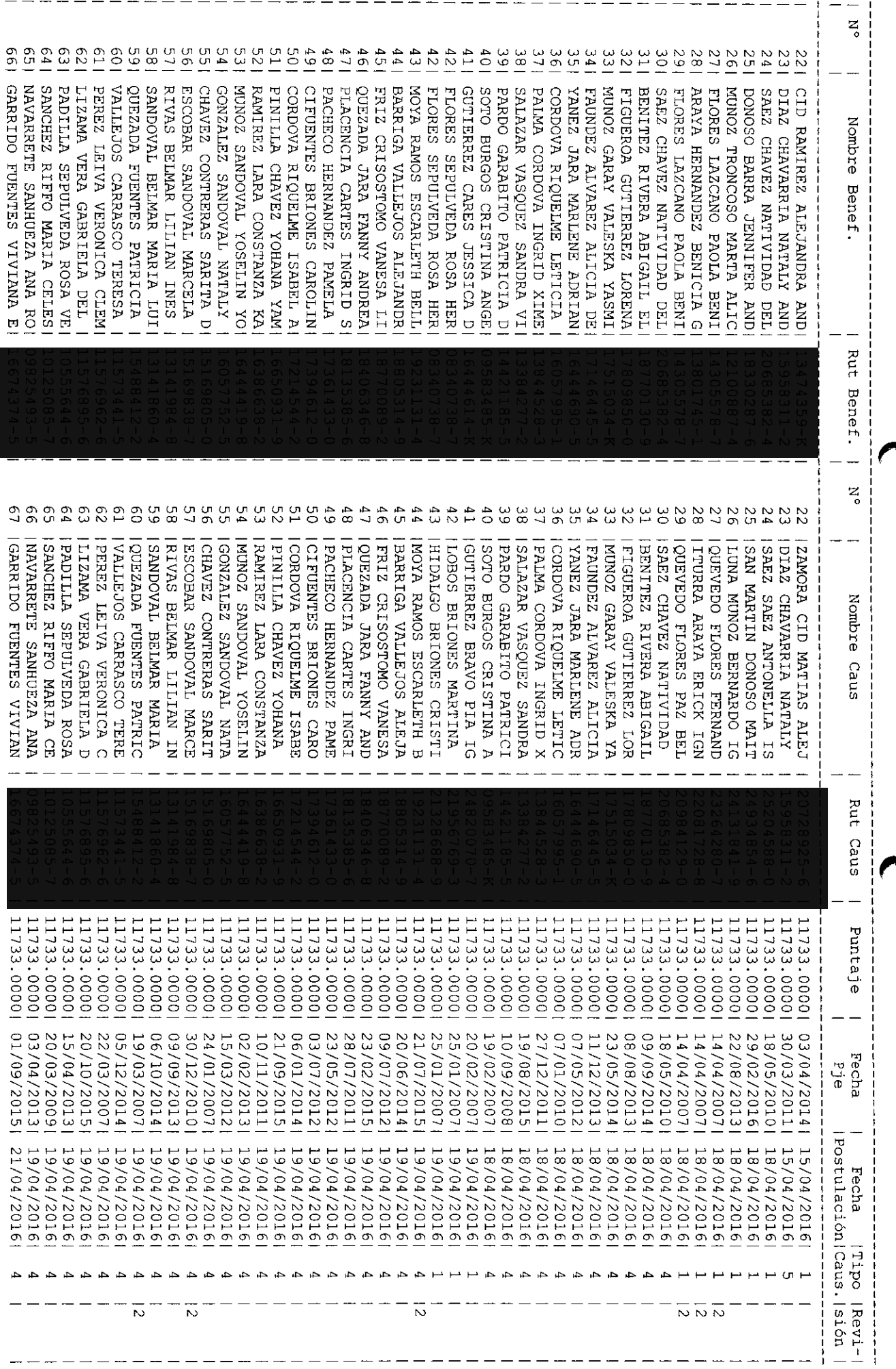

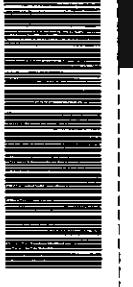

 $\begin{array}{c} \n \cdot \\
\cdot \\
\cdot\n \end{array}$ 

Página : 3

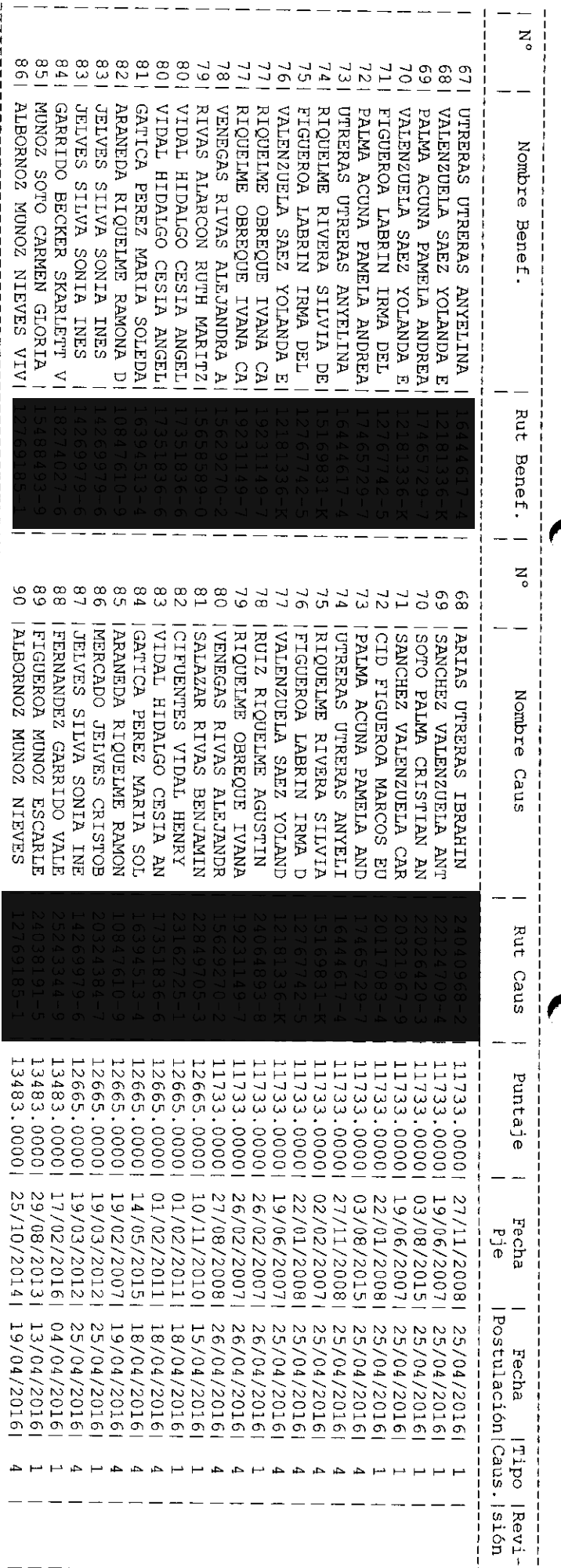

Código 1 = Chile Solidario<br>Código 2 = Revisado

El beneficio se otorga por un plazo de tres años contados desde el mes de Junio de 2016 , sin perjuicio de las causales de extinción que pudieren operar antes de ese plazo, de acuerdo con las normas legales vigentes.<br>El s

2.- Concédese Subsidio Familiar a los recién nacidos que se indican a continuación:

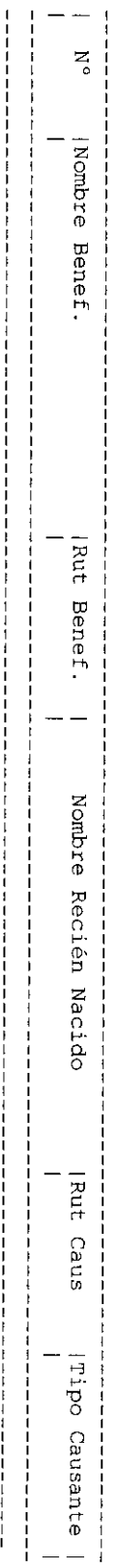

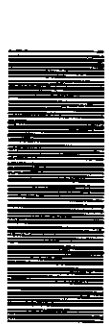

 $\mathbb{R}^{\frac{1}{2}}$ 

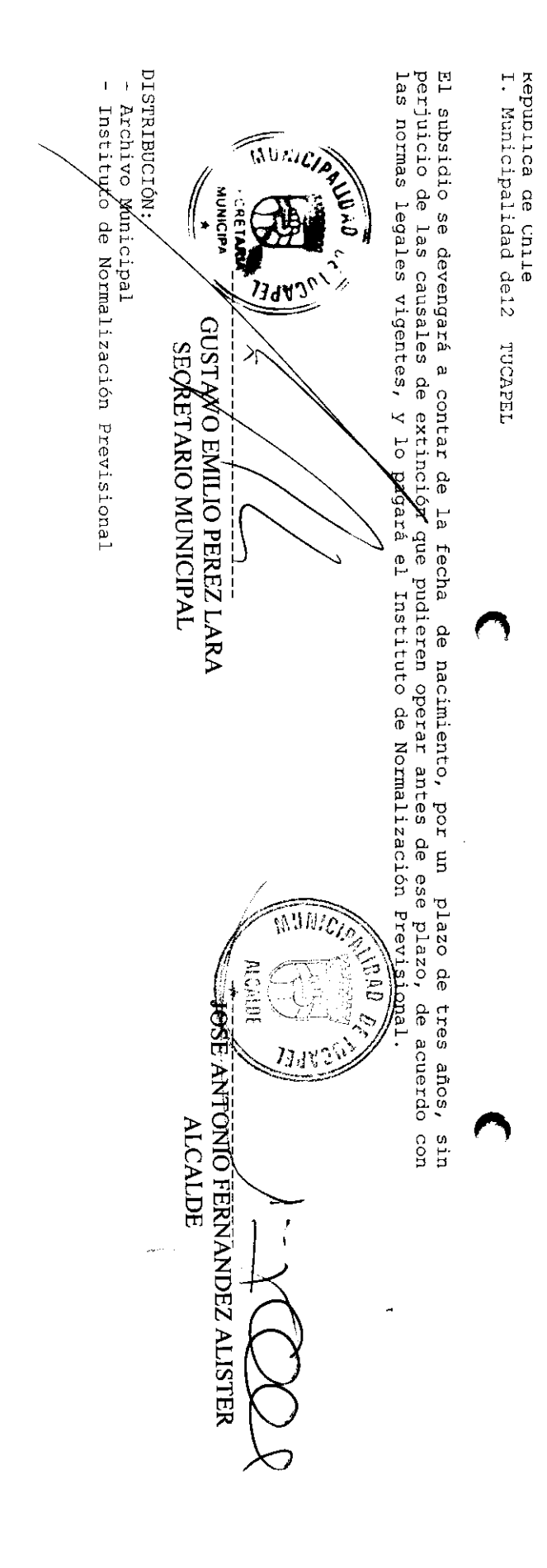

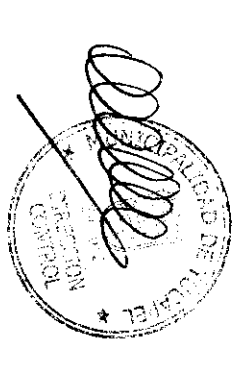

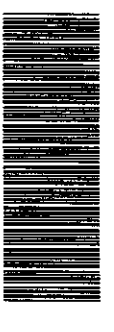

Página: 4